# Олимпиада «Физтех» по физике, февраль 2022

#### Вариант 11-03

Шифр

). Массивная плита движется с постоянной скоростью  $U$  вертикально вверх. К плите подлетает шарик, имеющий перед ударом скорость  $V_1 = 12$  м/с, направленную под

к вертикали (см. рис.). После неупругого удара о гладкую углом  $\alpha$  sin  $\alpha$  =

горизонтальную поверхность плиты шарик отскакивает со скоростью  $V_2$ ,

 $\sin \beta = \frac{1}{3}$  с вертикалью. составляющей угол  $\beta$ 

1) Найти скорость  $V_2$ .

Класс 11

2) Найти возможные значения скорости плиты  $U$  при таком неупругом ударе.

Действие силы тяжести за малое время удара не учитывать. Ответы допустимы через радикалы из целых чисел.

"**С**. Цилиндрический теплоизолированный горизонтально расположенный сосуд разделен на два отсека теплопроводящим поршнем, который может перемещаться горизонтально без трения. В первом отсеке находится водород, во втором – азот, каждый газ в количестве  $v = 6/7$  моль. Начальная температура водорода  $T_1 = 350$  K, а азота  $T_2$  = 550 К. Температуры газов начинают медленно выравниваться, а поршень начинает медленно двигаться. Газы считать идеальными с молярной теплоемкостью при постоянном объеме  $C_V = 5R/2$ .  $R = 8,31$  Дж/(моль К).

\) Найти отношение начальных объемов водорода и азота.

2) Найти установившуюся температуру в сосуде.

3) Какое количество теплоты передал азот водороду?

3. Две бесконечные плоские прямоугольные пластины АВ и ВС перпендикулярны друг к другу и образуют двугранный угол с ребром В. На рисунке показано сечение угла плоскостью. перпендикулярной ребру В.

 $\mathcal{H}$ ) Пластина ВС заряжена с постоянной поверхностной плотностью заряда. Угол  $\alpha = \pi/4$ . Во сколько раз увеличится напряженность электрического поля в точке К на середине отрезка АС, если пластину АВ тоже зарядить с такой же поверхностной плотностью заряда?

2) Пластины ВС и АВ заряжены положительно с поверхностной плотностью заряда  $\sigma_1 = 3\sigma$ ,  $\sigma_2 = \sigma$ , соответственно. Угол  $\alpha = \pi/5$ . Найти напряженность электрического поля в точке К на середине отрезка АС.

4. Электрическая цепь собрана из идеальных элементов: источника с ЭДС  $E$ , катушек с индуктивностями  $L_1 = 4L$ ,  $L_2 = 3L$ , конденсатора емкостью С, диода D (см. рис.). Ключ К разомкнут, конденсатор не заряжен, тока в цепи нет. После замыкания ключа возникают колебания тока в  $L_1$ .

**ДНайти период Т**этих колебаний.

 $\mathbb{S}$ ) Найти максимальный ток  $I_{\text{M1}}$ , текущий через катушку  $L_1$ .

9) Найти максимальный ток  $I_{M2}$ , текущий через катушку  $L_2$ .

 $\mathcal{S}_{\infty}$ Оптическая система состоит из двух соосных тонких линз Л<sub>1</sub> и Л<sub>2</sub> (см. рис.) с фокусными расстояниями 3F<sub>0</sub> и F<sub>0</sub>, соответственно. Расстояние между линзами  $2F_0$ . Диаметры линз одинаковы и равны D, причем D значительно меньше  $F_0$ . На линзу Л<sub>1</sub> падает параллельно оси системы пучок света с одинаковой

интенсивностью в сечении пучка. Прошедший через обе линзы свет фокусируется на фотодетекторе Д, на выходе которого сила тока пропорциональна мощности падающего на него света. Круглая непрозрачная мишень М, плоскость которой перпендикулярна оси системы, движется  $\mathbf c$ постоянной скоростью перпендикулярно оси системы так, что центр мишени пересекает ось на расстоянии  $F_0$  от  $\Pi_1$ . На рисунке показана зависимость тока I фотодетектора от времени t (секундомер включен в момент начала уменьшения тока).  $I_1 = 5I_0/9$ .

Х Найти расстояние между линзой Л2 и фотодетектором.

2). Определить скорость V движения мишени. З) Определить  $t_1$ .

Известными считать величины  $F_0$ , D,  $\tau_0$ .

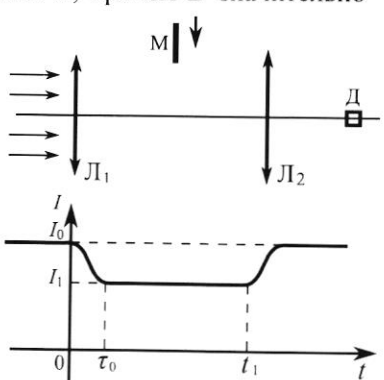

٠E

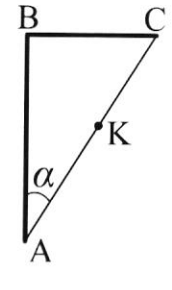

D

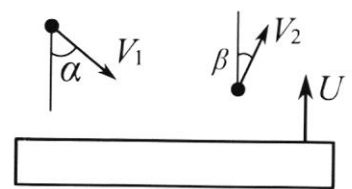

(заполняется секретарём)

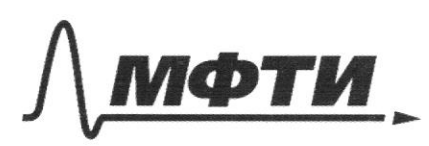

«МОСКОВСКИЙ ФИЗИКО-ТЕХНИЧЕСКИЙ ИНСТИТУТ (НАЦИОНАЛЬНЫЙ ИССЛЕДОВАТЕЛЬСКИЙ **УНИВЕРСИТЕТ»** 

ШИФР (заполняется секретарём)

#### ПИСЬМЕННАЯ РАБОТА

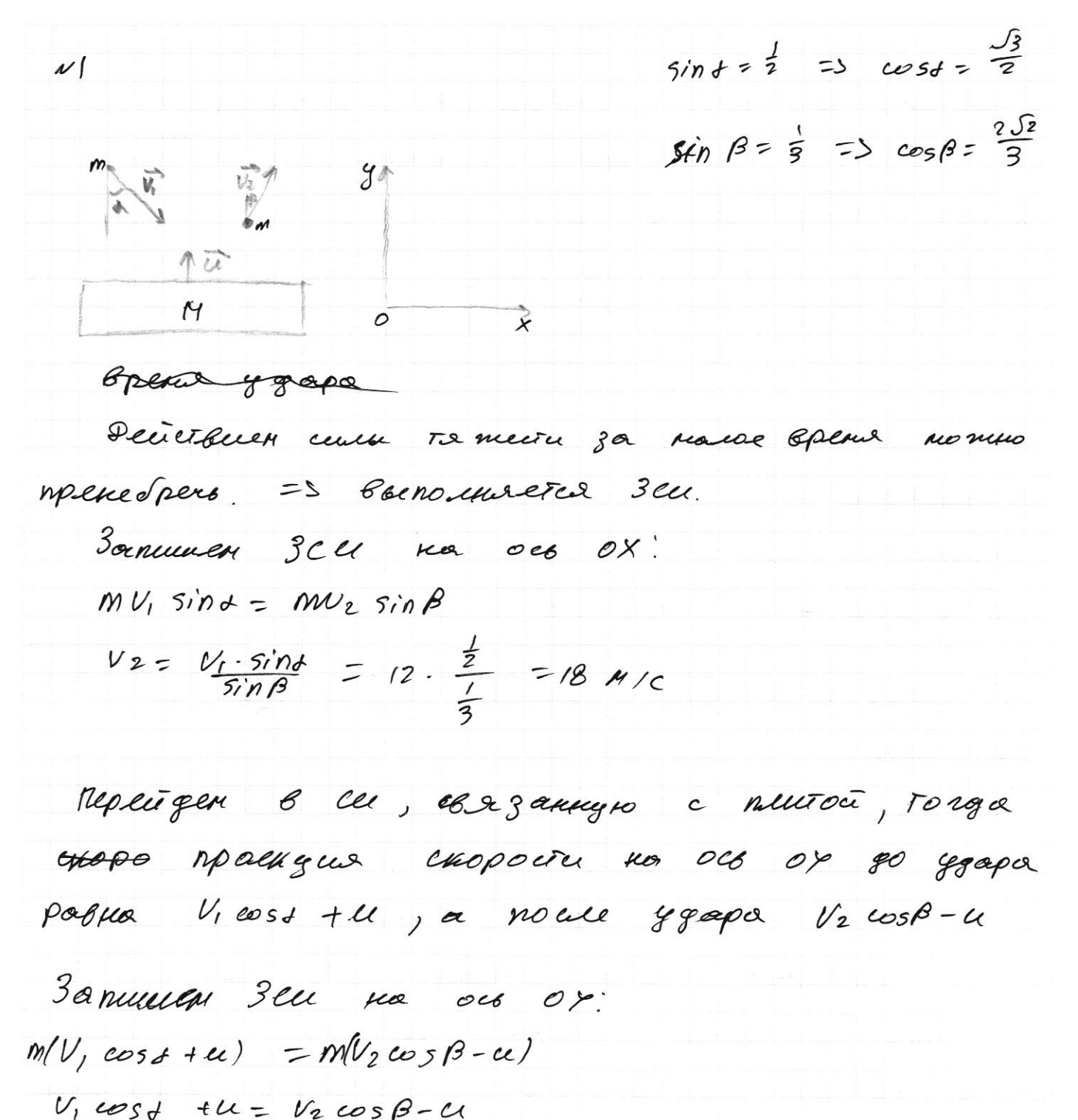

 $u = \frac{V_2 \cos\beta - V_1 \cos\beta}{2} = \frac{18 \cdot \frac{2\sqrt{2}}{3} - 12 \cdot \frac{\sqrt{2}}{2}}{2}$ 

 $= 6 J2 - 3J3 N/C$ 

OTBCI: 1) 
$$
V_2 = 18 \mu/c
$$
  
2)  $U = 6\sqrt{2} - 3\sqrt{3} \mu/c$ 

 $1/2$ 

3 ormulen ypaskenne neugereller - Kusuinepona que ajora u logopoga. Dabienne 8 odoux nactor cocaga politi  $2=$  $P\cdot V6 = OPT$ ,

 $=3\frac{16}{16}=\frac{71}{72}=\frac{7}{11}$  $PUa = DRT_2$ 

Co egg Tensologampoban => Inepris 6 cocy ge coxposurerco.

Bannewere 3C7:

 $\triangle U\alpha + \angle A\alpha + \triangle U\beta + \angle A\beta$  $=$   $\circ$ 

Mpogecc mpouckogut gains => golsen поетоящие.

My et6 odroen orgotor 6 na race pabel 11 No, Toega Octber bogopoga & rearace pable Atto 700. = Odegun OURLAI = 1800 => nouse Boxpableubanus Tenneparge obreaux cranger parentem 916 T.K. Pa =Pe Dableme noctornes, ny renemue odroma orzora u bogopoga podku 2Vo => LA Partoru, co bepuraenbas bee razourer, passer no moggno u mpotulo-NOLO mettos no znacky (bogopog parmapreta, agot cymatra)  $TS$  fa + 16 = 0

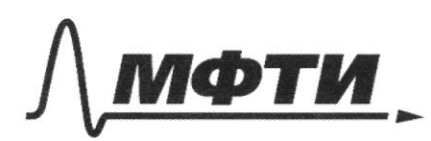

«МОСКОВСКИЙ ФИЗИКО-ТЕХНИЧЕСКИЙ ИНСТИТУТ (НАЦИОНАЛЬНЫЙ ИССЛЕДОВАТЕЛЬСКИЙ УНИВЕРСИТЕТ)»

ШИФР

(заполняется секретарём)

# ПИСЬМЕННАЯ РАБОТА

C<sub>U</sub> = 
$$
\frac{5}{2}R
$$
  
\nQ = 4+8U,  $\mu\mu u U = \omega n s + 40$   
\nQ = 4U =  $\frac{2}{2} O_{2d}T$   
\nQ = CV. J. 4T.  
\n $\frac{5}{2}R. O_{2d}T = \frac{2}{2} O_{2d}T$  ⇒  $l=5$  g.u. 000u. 20308  
\n $\Delta U_6 + \Delta U_{\infty} = 0$   
\n $\frac{5}{2} O_{R}(T-T_1) = \frac{5}{2} O_{R}(T_2-T)$   
\n $T-T_1 = T_2 - T = 15 T_2 - \frac{T_1 + T_2}{2} = 450K$   
\nQ <sub>$\alpha$</sub>  = A <sub>$\alpha$</sub>  + AU <sub>$\alpha$</sub>  = P.8U +  $\frac{5}{2} O_{R}(T-T_2)$   
\n $P. (1U_0 = 0)R T_2$  ⇒ PU <sub>$\alpha$</sub>  =  $\frac{O_{R}T_1}{T}$   
\nQ <sub>$\alpha$</sub>  =  $-\frac{2}{T1} O_{R}T_2 - \frac{5}{2} O_{R}(T_2-T_1) = O_{R}(-\frac{2}{T}T_2 - \frac{5}{2}T_2+\frac{5}{2}T_1)$   
\n $\frac{1}{2} O_{R}(-\frac{5}{2}T - \frac{59}{22}T_2) = O_{R}(-\frac{6}{2} \cdot 8.31 \cdot 250 - 178 - \frac{55}{2})$   
\n $\frac{5}{2} - \frac{6}{7} .8.31 \cdot 135 - 1125 = -\frac{6}{7} .8.31 \cdot 250 = -178 - \frac{5}{2}P_{\infty}$   
\n $O_{L}2C$ : 1)  $\frac{7}{11} - 21450K - 35$  a 178  $\frac{5}{2}P_{\infty}$ 

Kpouške so My co. Rocopour  $x_{og}$  $\boldsymbol{\beta}$  $\overline{\Phi}$  $\circ$ ম  $\overline{\mathsf{K}}$  $\sqrt{2}$  $\Lambda$  $\triangle P$ *KL*  $rac{D}{6F_{o}}$  $rac{D}{2}$  $R =$  $23 + 96 + 7$  $KL = 3F<sub>o</sub>$  $A ABC$  $\frac{D}{3}$  = >  $\beta$   $D = \frac{D}{6}$  $=$  co  $AB = 4gd - 2F =$  $\frac{M}{c_0} = \frac{D M}{c_0}$   $\frac{g_4}{g_3} = \frac{0 M - 0 g}{c_0 g}$  $100g$   $020f$  $=$  $AL = \frac{D}{2}$  $\omega = \frac{R}{6}$   $\mathcal{O}_N = F$  $\frac{\partial}{\partial \rho}$  $rac{F-cg}{g}$  $\equiv$  $309 = F - 09$  $\cos = \frac{1}{4}$ Us spaquika zouneture, uto za Eperua to NOLLUO CTOFO ny nok chera rennens DONOULO  $\boldsymbol{\mathscr{E}}$  $25 \text{ } U = \frac{6}{70}$  $d - g$  uanerp  $, 29e$ rumenu. getektore Monopyccokalla  $\epsilon$ receipe ague TOK ny une. ebeta.

 $\mathscr{U}$ 

И чистовик □ черновик (Поставьте галочку в нужном поле)

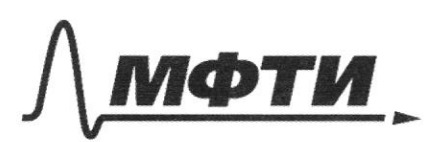

«МОСКОВСКИЙ ФИЗИКО-ТЕХНИЧЕСКИЙ ИНСТИТУТ АЛЬНЫЙ ИССЛЕДОВАТЕЛЬСКИЙ УНИВЕРСИТЕТ)»

ШИФР

(заполняется секретарём)

### ПИСЬМЕННАЯ РАБОТА

Ruolgage ny una npu I=Io pabra nuovy sugu Myrka 8 To rue x.  $S_{0} = \frac{\pi}{4} (\rho \cdot \frac{Hx}{MP})^{2} = \frac{\pi}{4} . Q^{2} \cdot \frac{Q}{9}$ Tuco egage my una more I = I, polica  $S = S_{\infty} = \frac{\pi d^2}{4} = \frac{\pi}{4} (\frac{4}{9} \mathcal{D}^2 - d^2)$  $rac{50}{5} = \frac{I_0}{I}$  $\frac{4}{9}$  2<br> $\frac{4}{9}$  22 - 3<br> $\frac{4}{9}$  22 - 3  $\frac{902}{802-902} = \frac{9}{5}$  $202^{2} = 362^{2} - 810^{2}$  $814^{2} = 169^{2}$  $d = \frac{q}{q} \mathcal{D}$  $=50=\frac{d}{6}=\frac{9R}{9R}$ 30 Bperce T. To Hummunt mpain runneren mpairger paccrosueus  $\frac{2}{3}$   $\Omega$  - d =  $\frac{2}{3}$   $\Omega$  -  $\frac{4}{9}$   $\Omega$  =  $\frac{2}{9}$   $\Omega$  $\frac{\frac{2}{3}\mathcal{D}}{\mathcal{D}} = 7 - 70$  $T_1 = T_0 + \frac{2R}{3U} = T_0 + \frac{2R}{3\overline{Y}_0} = T_0 + \frac{3}{2}T_0$ <br> $= \frac{5}{2}T_0$ 

И чистовик □ черновик (Поставьте галочку в нужном поле)

 $076e$ <br> $11\frac{F_{0}}{Y}$  $U = \frac{4}{9} \frac{D}{76}$  $3)$  t<sub>1</sub> = 2,5 to  $14$ Roka Teres TOK no racoboù copeune, guog dyget Bcenga zakpeñ => cxeme dyger monero sug: Put Tochoù cxemps nois gen nepung no recomment  $3c3$  $Eq = \frac{4L^2}{2} + \frac{42E^2}{2} + \frac{q^2}{2C}$  $(4 + 12) \cdot \frac{1}{2} q^2 + \frac{1}{2} q^2 - \epsilon q = 0$  $(L_1 + L_2)$  q'q + 1 qq -8 q =0  $(2 + 12) q + q = 56$  $w_1^2 = \frac{1}{(L_1 + L_2)C}$  =>  $T_1 = 2\pi \sqrt{c(n+L_2)} = 2\pi \sqrt{cL_1 + c}$ hargo TOK Texet Mother racoboce, a guog Syger Beerga arnour => exem Syger Countrgets Toux:

□ черновик **И** чистовик (Поставьте галочку в нужном поле)

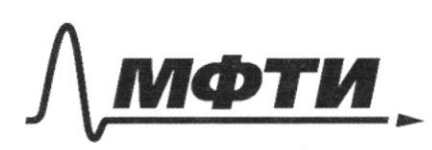

«МОСКОВСКИЙ ФИЗИКО-ТЕХНИЧЕСКИЙ ИНСТИТУТ (НАЦИОНАЛЬНЫЙ ИССЛЕДОВАТЕЛЬСКИЙ УНИВЕРСИТЕТ)»

ШИФР

(заполняется секретарём)

#### ПИСЬМЕННАЯ РАБОТА

 $22$ mm thout gem nephog korred ourni Toerroù creaux:  $3c2$  $9 \tE = \frac{L_2 L^2}{2} + \frac{q^2}{2C}$  $\frac{12}{2}$   $q^2$  +  $\frac{q^2}{2C}$  -  $qE = 0$  $4299 + \frac{1}{6}99 - 89 = 0$  $429 + 69 = 8$  $W_2^2 = \frac{1}{4c}$  =  $\sqrt{r_2} = 2\pi \sqrt{42c} = 2\pi \sqrt{32c}$ Koreedanus nouveaux noir creme dagga cocrosso US moredommi Freek g by X (TOK Teret & parzume  $\mathit{e}topouu)$  $=5$   $T = \frac{7+72}{2} = \frac{2\pi\sqrt{2}}{2}(\sqrt{2}+\sqrt{3}) = \pi\sqrt{2}(-12+15)$ MOUR CURQUISHBEET 3 orp 2g Ha Ko Kgell catope Pable CE  $(Ko \vee g$ a  $I=0)$ 

□ черновик Чистовик (Поставьте галочку в нужном поле)

In, Syger mor cernouss more , morgo TOK Ferret no reacoson  $\Rightarrow I_{m} = W_{1} \cdot q_{max} = \frac{CE}{\sqrt{C \cdot 2L}} = \frac{\sqrt{2}}{7} \in \sqrt{\frac{C}{L}}$ In Jyger mork cumomentance, meto morga Ton Elerer no часовой, шебо против часовой no un coloco Matub nouveloi  $\tau_{m2}$  = quax  $w_1 = \frac{\sqrt{2}}{2} e^{\sqrt{\frac{c}{\sqrt{2}}}}$  $\overline{L}_{H_2} = \overline{\varphi}_{\alpha\alpha\mu} \quad \omega_2 =$  $=\frac{CE}{\sqrt{8}L}=\frac{\sqrt{3}}{8}\epsilon\sqrt{\frac{E}{L}}$  $\frac{\sqrt{3}}{3}$   $\in$   $\sqrt{\frac{2}{4}}$ MOTUS racoboù écrisier => Faz = OTEUT: 1) $T = 17\sqrt{LC}$  ( $\sqrt{2} \in \sqrt{3}$ ) 2)  $I_{1x} = \frac{\sqrt{7}}{7} \frac{C}{2}$  $3J_{2\mu}=\frac{\sqrt{3}}{9}E\sqrt{\frac{C}{L}}$  $\sim$ 3  $T.K. d = \frac{T}{4}$ , To Tpcgroubturn  $R_{E_1}$   $P$ abuolegpenneur => BC=AB => mesure no septero crusere 3 apregores One dygyr cozgobart ogunambae nore.  $70$ B noveme E norman members patro E2=E  $β$  Kokye:  $E<sub>X</sub> = E<sub>2</sub> + E<sub>1</sub> = \sqrt{E<sub>X</sub> - \sqrt{E<sub>1</sub><sup>2</sup> + E<sub>2</sub><sup>2</sup>} = \sqrt{2}E$ 

И чистовик □ черновик (Поставьте галочку в нужном поле)

=> y bementar B 52 pag  $2)$  $L$  c  $\beta$ .  $4 = \frac{\pi}{5}$  $H$ My CF6  $\beta C = h$ , Torga  $\angle A B = h \cdot C48 \frac{\pi}{5}$  $LK = \frac{h}{2}$   $Cf9 = \frac{h}{5}$  $\mu$ <br> $k = \frac{h}{2}$ Bolbegen poppy y pamps memorie et zorpa neemet mea et mes. Pagodoen macreury nor de monerane mutu Buble en poppysy na menemocra na parcroma  $\Gamma$ . Teopena Tacqua:  $\oint \overline{E_1} d\overline{S} = \frac{g}{g}$  $rac{\gamma}{\epsilon_{0}}$  $E_i.26$ ro $L =$  $E_{\gamma} = \frac{Z}{2\pi\epsilon_0 r}$ , rge 2- immeterant ruotrocro zaprega.  $OX: E = E_1 \cos \theta$ Hornpor memors meacrime paska up me Biex □ черновик И чистовик

(Поставьте галочку в нужном поле)

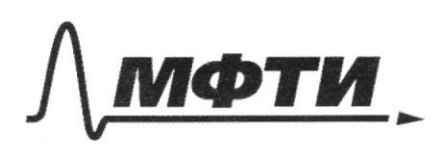

«МОСКОВСКИЙ ФИЗИКО-ТЕХНИЧЕСКИЙ ИНСТИТУТ (НАЦИОНАЛЬНЫЙ ИССЛЕДОВАТЕЛЬСКИЙ УНИВЕРСИТЕТ)»

The control of ШИФР

(заполняется секретарём)

## ПИСЬМЕННАЯ РАБОТА

Hamps necesso exert OT Kornegout Ku Pus grono nymno<br>Pynkynn. ucnace 30 lars @ 0 pry my guess □ черновик И чистовик

 $E_1 = \frac{2}{2\pi \epsilon_0} \cdot \frac{1}{r}$  $(\frac{16}{11})$  =  $400$  $\frac{1}{x}$  =  $\frac{1}{x^2}$  $\boldsymbol{b}$  $\mathcal{P}$  $z^{\circ}$ .  $\frac{r_0}{r} = c_0 < \lambda$  $\int f(x) \cdot dx$   $C = \int_{\alpha=0}^{\infty} \int u \, dx = \cdot U - \int V \, du$  $cos^{3}f=(1-sin^{2})$  $rac{1}{2480}$   $rac{1}{10}$   $cos 3$  $E = E_1 \cdot cos \theta = \frac{\pi}{2\pi \epsilon_0} \frac{r_0}{r^2}$ <br>  $= \left(\frac{7}{2\pi \epsilon_0} r_0 - \frac{7}{2\pi \epsilon_0 r_0} s/r r_0\right) \cdot \frac{4k}{L}$ <br>  $dE = \frac{4k}{L} - F_1 \cdot cos \theta = \frac{\pi}{2\pi \epsilon_0} \cdot \frac{r_0}{r^2} dx = \frac{6}{2\pi \epsilon_0} \cdot \frac{4k}{r^2}$  $\frac{5}{2\pi\epsilon_0 r_0}$  dx -  $\frac{5}{4\pi\epsilon_0 r_0}$  -  $sin^24$  dy  $r^2 = 10^2 e^{12\frac{x^2}{4}}$  $= \frac{6r_0}{2\pi\epsilon_0}$   $\frac{dX}{6^{2+\frac{1}{2}}}= \frac{16r_0}{2\delta\epsilon_0}$   $\frac{dX}{46^{2}+1}$  $u = \frac{1}{4\sqrt{6^{2}-10^{2}}}$  $\frac{dX}{4\sqrt{a^2-x^2}}$  $\frac{476}{100248}$ <br>25  $\frac{x dx}{(96248)^2}$  $d\mu = \frac{4}{3}$  $\sqrt{\frac{1}{96.745}}$  $d x = \frac{d x}{2c}$  $= -\frac{2x}{9624x^2}$  $\frac{dx}{cos 2x}$  =  $\frac{2x}{(cos 2x)^2}$   $\frac{1}{2x}$   $x = 2^2$  $f @ L = 2C x x$ <br> $U > \frac{1}{2}x$   $f U' = -\frac{1}{2}x^2 y x$  $dv = \frac{2x dx}{2\pi^2 t^2} V = \frac{-1}{(\theta R)^{1+\frac{1}{2}}L^2}$  $\frac{d^{2}}{200^{2}x^{2}x^{2}}$   $\frac{5}{n^{2}cos^{2}x^{2}}$   $\frac{1}{2\pi}$   $\frac{cos^{2}x}{2}$  $\frac{1}{1+\frac{10^{2}}{10^{2}}}$  =  $\frac{1^{3}/4}{1^{3}/40^{2}}$  =  $\frac{1}{2^{3}/40^{2}}$  =  $\frac{1}{2^{2}440^{2}}$  =  $\frac{1}{1^{2}440^{2}}$  =  $\frac{1}{1^{2}440^{2}}$  =  $\frac{1}{1^{2}440^{2}}$  =  $\frac{1}{1^{2}440^{2}}$ 

• черновик П чистовик (Поставьте галочку в нужном поле)

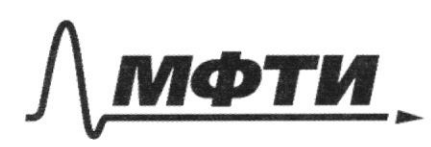

«МОСКОВСКИЙ ФИЗИКО-ТЕХНИЧЕСКИЙ ИНСТИТУТ **АЛЬНЫЙ ИССЛЕДОВАТЕЛЬСКИЙ** УНИВЕРСИТЕТ)»

ШИФР (заполняется секретарём)

ПИСЬМЕННАЯ РАБОТА

 $9E = \frac{4I^2}{2} + \frac{4I^2}{2} + \frac{9Z}{2C}$  $x = A \cos$  $U = A u$  $\frac{1}{2}$   $\frac{q^2}{1}$ . (L<sub>1</sub> t kz) +  $\frac{q^2}{12}$ .  $\frac{1}{20}$  -  $\frac{q}{12}$ .  $\in$  = 0  $ac = Aw'$  $\vec{q} \cdot \vec{q}$  ( $L_1 + L_2$ ) +  $\vec{q} \cdot \vec{q}$  .  $\frac{1}{C} - \vec{q} \cdot \vec{e} = 0$  $\frac{u}{x}$  =  $u^2$  $9 (4 + 12) + 9 - 2 = 8$  $9(L_{1}+L_{2})C+99=E$  $\xi = \frac{q}{2}$  $w = 2\sqrt{1 + 12C}$  - 7  $4 = 26$  $T_{1} = 2\pi\sqrt{(4+1e)^{c}}$  $\frac{12}{124402}$  dx  $\sqrt{2} = 217 \sqrt{120}$  $4t = 1$  $T = \frac{1}{2}[T_{1} + T_{2}] = iT \sqrt{c} \left( \sqrt{L_{2}} + \sqrt{L_{1} + L_{2}} \right)$  $9 = 90$  cos  $(W_1 8 + 9)$  $2 - \frac{1}{2}$  $T_{n1} = c \epsilon \cdot W_1$  $F_{12} = \epsilon \epsilon W_2$  $X \wedge \negthinspace \cdot \negthinspace (\negthinspace \cdot \negthinspace \circ \negthinspace \circ \neg$  $\rightarrow A$  $n_{\text{F}}$ .  $\left( e^{i\varphi_{t}}e^{i\varphi_{t}}\right)$  $x_{p}$  =  $m$  $\eta \cap \sup_{x \to x} \frac{1}{x} \frac{1}{x} \frac{1}{x} \frac{1}{x}$  $\frac{28+2x}{x}$  $\frac{z}{\gamma}$  =  $\gamma$ 

□ чистовик И черновик (Поставьте галочку в нужном поле)

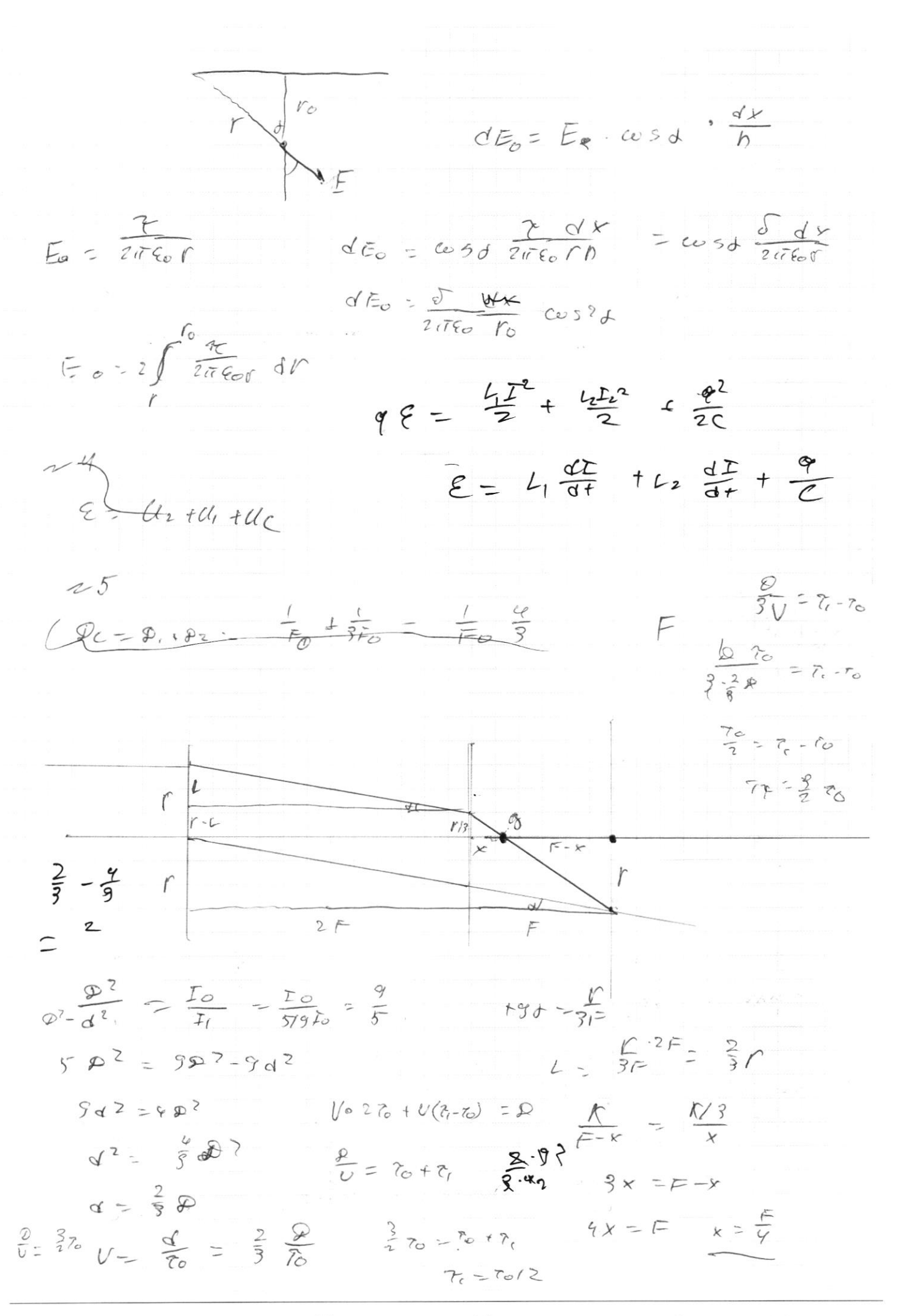

⊠ черновик □ чистовик (Поставьте галочку в нужном поле)

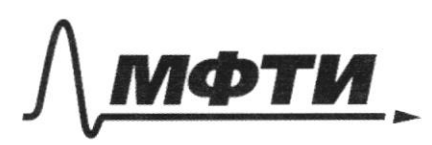

КОВСКИЙ ФИЗИКО-ТЕХНИЧЕСКИЙ ИНСТИТУТ ЛЬНЫЙ ИССЛЕДОВАТЕЛЬСКИЙ **ИВЕРСИТЕТ»** 

ШИФР

(заполняется секретарём)

#### **ЬМЕННАЯ РАБОТА**

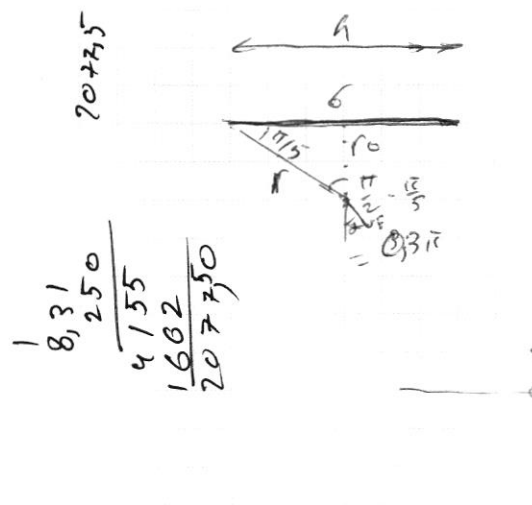

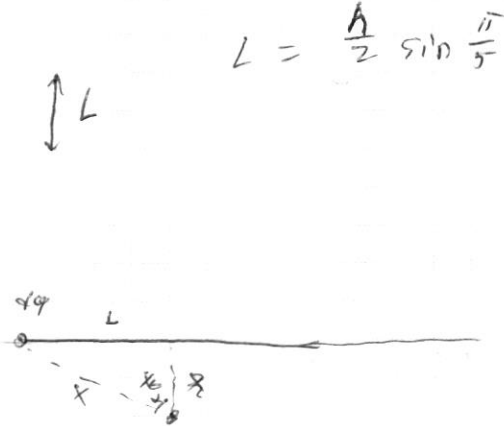

 $cos^{2} d = \frac{1+cos 2d}{2}$ 

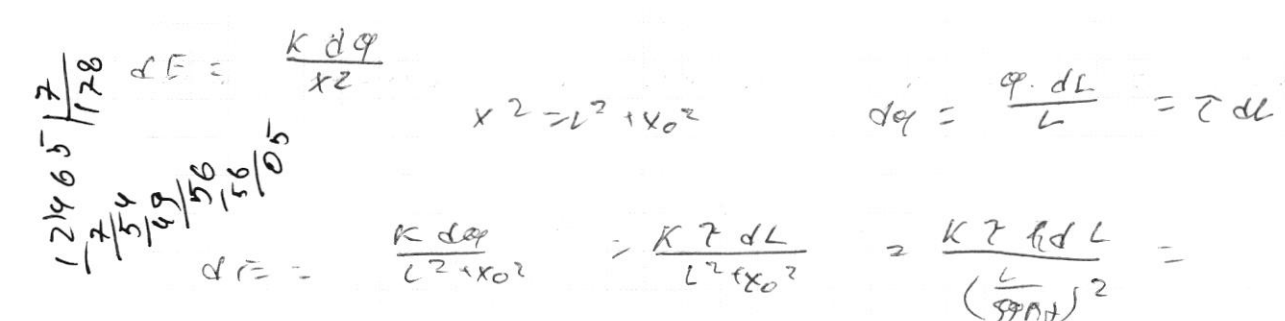

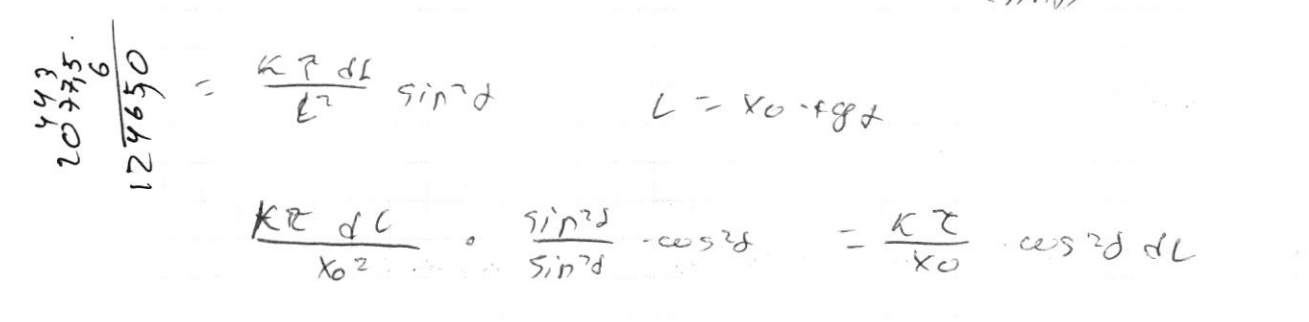

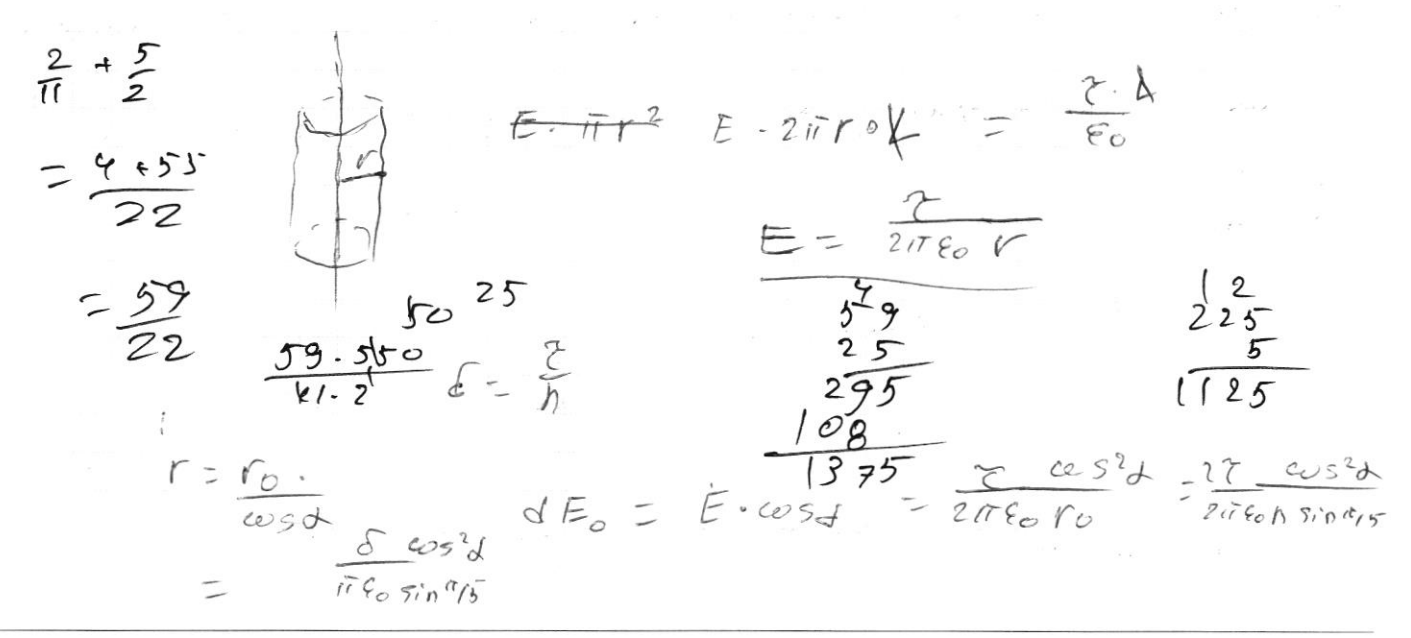

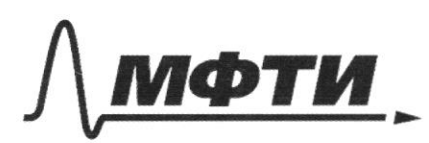

«МОСКОВСКИЙ ФИЗИКО-ТЕХНИЧЕСКИЙ ИНСТИТУТ (НАЦИОНАЛЬНЫЙ ИССЛЕДОВАТЕЛЬСКИЙ **УНИВЕРСИТЕТ»** 

ШИФР

(заполняется секретарём)

#### ПИСЬМЕННАЯ РАБОТА

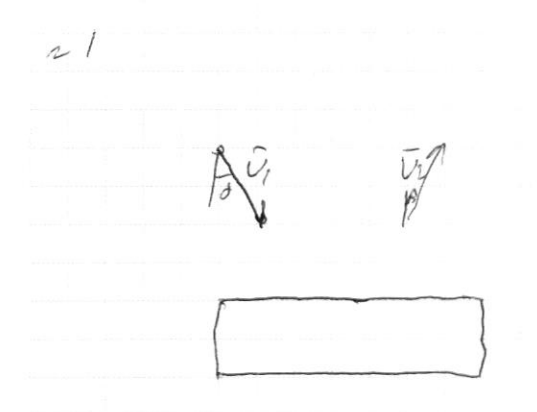

 $5/nd = \frac{1}{2}$  $f/99 = 5$  $V_1 = 12 \mu U$ 

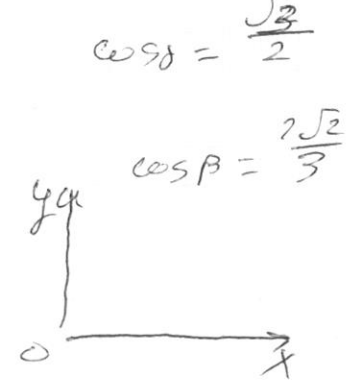

Seu Ox

 $mU_i$  sind =  $MU_2$  sin $\beta$ 1)  $U_2 = U_1 \frac{sin \theta}{sin \theta} = \frac{3}{2}U_1 = 18 M/C$  $U M(U_1 \cos d + \mu) = M(U_2 \cos \beta - \mu)$  $1/1, \cos 5$  fcc =  $1/2 \cos 3\theta$  -cc  $2u = \nu_{2}cosA - \nu_{1}cosA = \frac{2\sqrt{2}}{3}\cdot18 + 12\cdot\frac{\sqrt{3}}{2}$  $\frac{dX}{dX}$  $\alpha$   $\approx$  $2\sqrt{2}-6\sqrt{3}$  $u = 3(7\sqrt{2}-\sqrt{3})$  $\tau = \delta x$ 

 $N<sub>2</sub>$  $J_{l}$  = 350K  $T_{2}=550K$ 

 $1)$   $P V_{p} = D P T_{p}$  $\frac{U_1}{U_2}$  =  $\frac{1}{12}$  =  $\frac{2}{11}$  =  $\frac{2U_0}{U}$  $PU_1 = DPT_1$ 

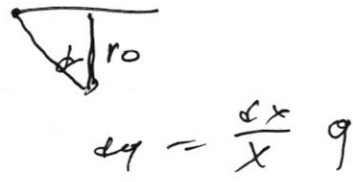

☑ черновик □ чистовик (Поставьте галочку в нужном поле)

Страница № (Нумеровать только чистовики)

 $P_1.700 = 20.550$ 

 $P_1.980 = 2R.480$ 

 $\frac{\rho_1}{\rho_2} - \frac{11}{3} = \frac{11}{9}$   $\rho_1 =$ 

 $U_{ff} = 12V_{O}$ 

2) 
$$
0.45-20.7
$$
  
\n $-\frac{4}{2}.\frac{1}{2}(\frac{1}{4}\cancel{A})\cancel{I}_{1} + (\frac{1}{4})(\frac{1}{4}) = \frac{1}{2}\frac{1}{2}\cancel{A})\cancel{I}_{2} = \frac{1}{2}\cancel{I}_{2} + (\frac{1}{2}\cancel{A})\cancel{I}_{2} = \frac{1}{2}\cancel{I}_{2} + (\frac{1}{2}\cancel{A})\cancel{I}_{2} = \frac{1}{2}\cancel{$ 

□ черновик □ чистовик (Поставьте галочку в нужном поле)

 $^{\prime}$ 

Страница  $\mathcal{N}_{\mathcal{Q}}$  (Нумеровать только чистовики)

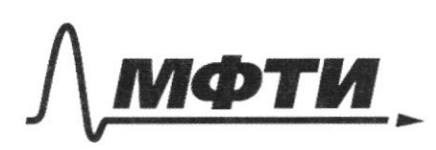

«МОСКОВСКИЙ ФИЗИКО-ТЕХНИЧЕСКИЙ ИНСТИТУТ (НАЦИОНАЛЬНЫЙ ИССЛЕДОВАТЕЛЬСКИЙ УНИВЕРСИТЕТ)»

ШИФР

(заполняется секретарём)

# ПИСЬМЕННАЯ РАБОТА

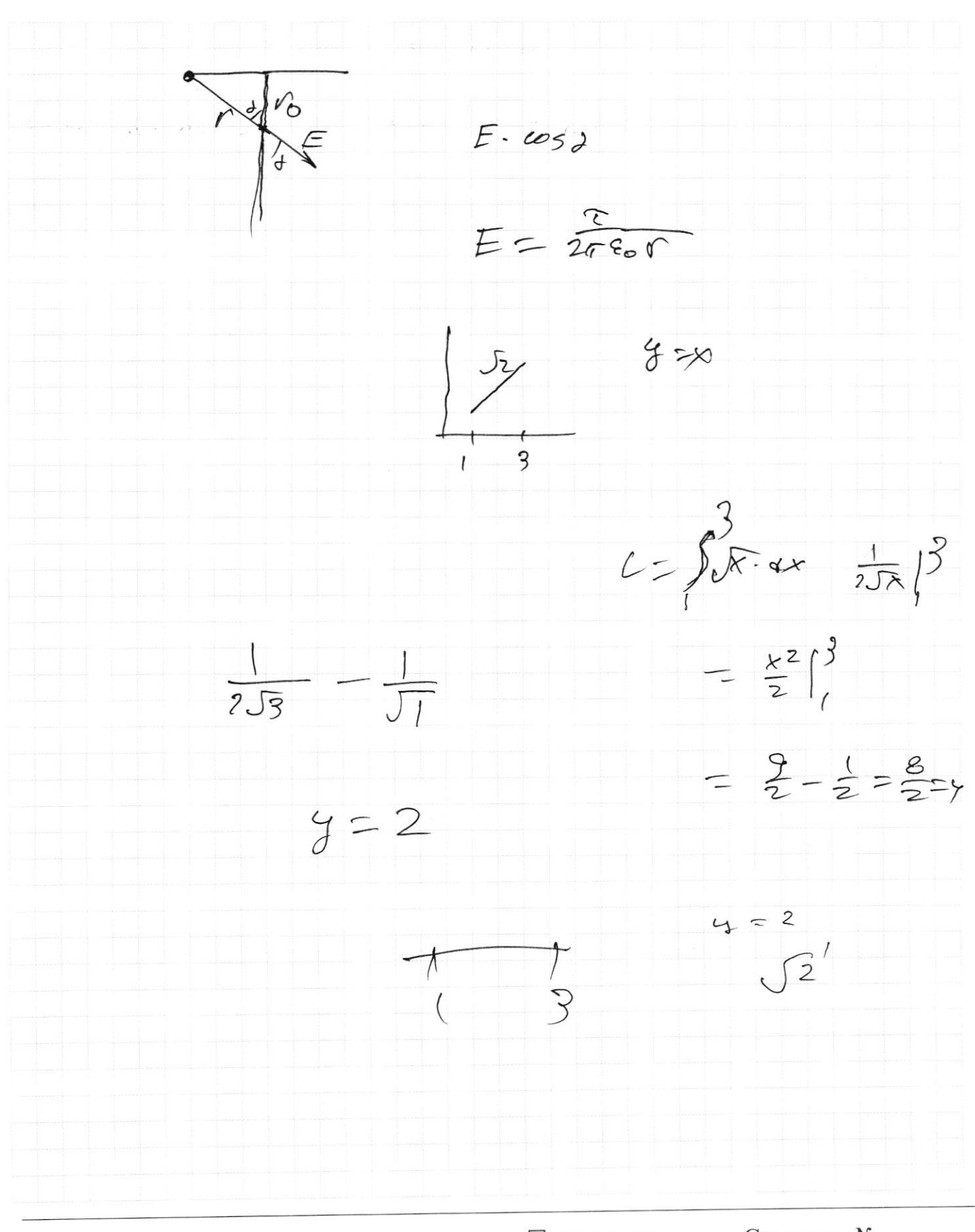

□ чистовик ⊠ черновик (Поставьте галочку в нужном поле)

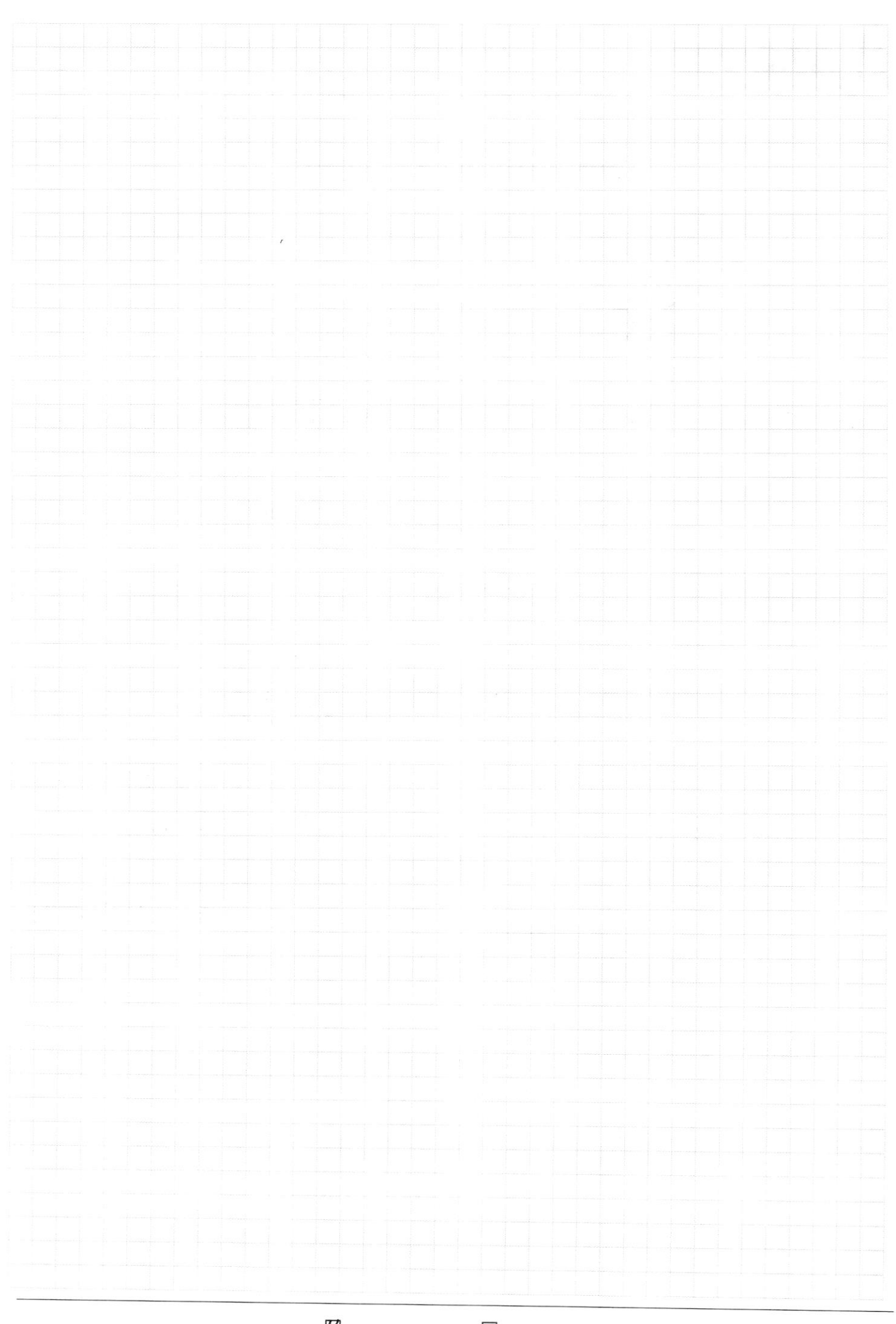

**Д** черновик  $\Box$ чистовик (Поставьте галочку в нужном поле)

Страница  $\mathcal{N}_{\mathcal{Q}}$ (Нумеровать только чистовики)